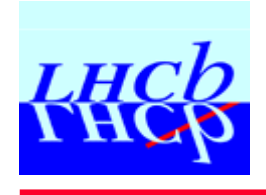

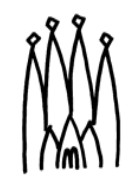

### **Status of LHCb migration to SLC4\_ia32\_gcc34 SLC4\_ia32\_gcc34**

## **'ia32': 32-bit compilation also on 64 bit compilation also on 64-bit machines machines**

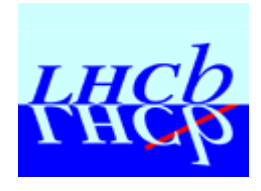

# **Working with two distinct Working with two distinct datasets datasets**

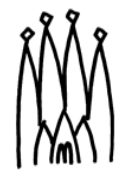

#### ♦ **DC06**

- **Production of large dataset for "physics book" analysis in progress**
- **Analysis just starting**
- **Starting point for further developments**
	- z **Simulation, Reconstruction, Calibration+Alignment, Analysis**
- 9 **Fully migrated to slc4\_ia32\_gcc34**
- ♦ **DC04**
	- **Large dataset used by all analyses during last two years**
	- **Large analysis effort ongoing**
		- **PhD analyses to be completed**
		- z **Preparation of DC06 analyses**
	- 8 **Only available on slc3\_ia32\_gcc323**
		- z **No plan to migrate**
			- ¾ **would require new release of complete, two year old software stack**
			- ¾ **obsolescent dataset, limited (< 1year) lifetime**

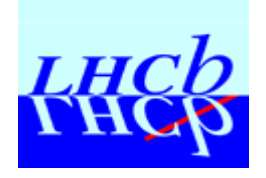

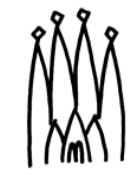

- ♦ Need to compile user code with gcc32, and link with existing slc3\_ia32\_gcc323 libraries
	- **Without re-releasing two year old compilation and run time environment**

#### ♦ **Proposal: set up a slc3compat area in AFS Proposal: set up a slc3compat area in AFS**

- **In collaboration with LCG\_AA and Atlas**
- **Contains:**
	- z **scripts to e.g. translate gcc command to gcc32 –m32**
	- z **any necessary symlinks to compatibility libraries**
- **Automatically prepended to PATH and LD\_LIBRARY\_PATH when setting up user environment for DC04 analysis**

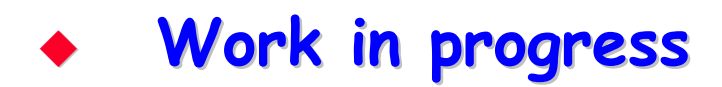

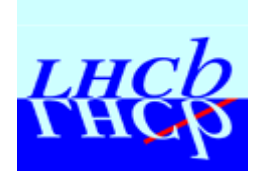

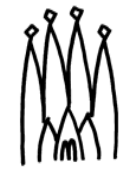

- ♦ **Ganga/Dirac job submission works from SLC4** 
	- **Can submit both SLC3 and SLC4 binaries**
- ♦ **For official production (DC06 only): For official production (DC06 only):**
	- **Both SLC4 and SLC3 binaries are installed at production sites**
	- **Dirac agent chooses binary according to worker node environment**

#### ♦ **For user analysis For user analysis**

- **User sends either SLC3 (DC04) or SLC4 (DC06) sandbox**
	- **Without any control on where it will end up**
- **How to ensure SLC3 (SLC4) sandbox executes in SLC3 (SLC4) environment?**

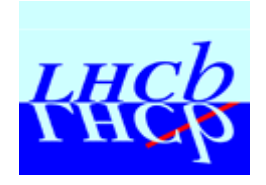

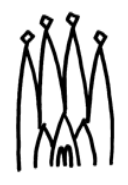

- 1. **DIRAC installs on worker node the compatibility**<br>libraries corresponding to the sandbox OS
	- **i.e. SLC3 (SLC4) sandbox executes in SLC3 (SLC4) virtual machine, independent of worker node OS**
	- **We have done this for SLC3 binaries on SLC4 machines**
	- **Did not test if it works for SLC4 binaries on SLC3 machines**
		- **But this where the vast majority of grid resources are found!**
		- **We have to provide this if we want users to migrate to SLC4**

#### **2. Grid Sites publish SLC version as a resource Grid Sites publish SLC version as a resource**

- **DIRAC steers user job to sites advertising the right resource**
- **Clearly easier and more elegant**
	- **Can it be implemented?**

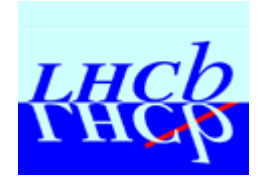

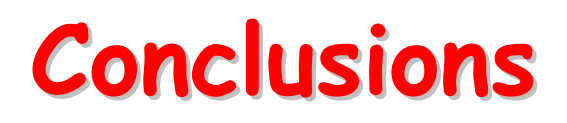

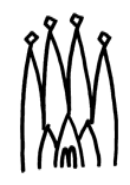

- ♦ **LHCb application software ready for SLC4 application software ready for SLC4**
	- **Migration of DC04 users requires some work**
- ♦ **Open issues concerning executing SLC4 binaries on the grid** 
	- **How to ensure SLC4 environment on worker nodes?**
	- **Rate of worker node migration to SLC4**